## **PROBLEMAS DE QUÍMICA**

## **TERMOQUÍMICA**

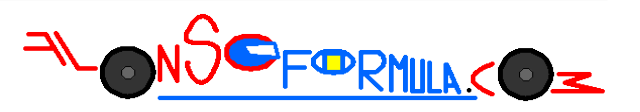

Problema 442: Calcula la variación de entalpía normal de la reacción a partir de las entalpías de formación de las tablas termodinámicas:

 $Fe<sub>2</sub>O<sub>3(s)</sub> + 3 CO<sub>(g)</sub> \rightarrow 3 CO<sub>2(g)</sub> + 2 Fe<sub>(s)</sub>$ 

Podemos calcular la entalpía normal de una reacción utilizando las entalpías normales de formación de las sustancias que participan en ella y que encontramos en las tablas de química.

 $\Delta H^o{}_R = \Sigma n{}_p \cdot \Delta H^o{}_{f \text{ prod}} - \Sigma n{}_r \cdot \Delta H^o{}_{f \text{ record}}$ 

Esta ecuación es aplicación de la Ley de Hess, recuerda que necesitas la ecuación química ajustada, que las sustancias en estado acuoso o disultas tienes que disociarlas y que las entalpías de los elementos en su estado estandar son nulas por definición de entalpía de formación.

$$
Fe2O3(s) + 3 CO(g) \rightarrow 3 CO2(g) + 2 Fe(s)
$$
  

$$
\Delta HoR = \Sigma np \cdot \Delta Hofprod - \Sigma nr \cdot \Delta Hof react
$$
  

$$
\Delta HoR = 3 mol \cdot \Delta Hof [CO2(g)] + 2 mol \cdot \Delta Hof [Fe(s)] - 1 mol \cdot \Delta Hof [Fe2O3(s)] - 3 mol \cdot \Delta Hof [CO(g)]
$$
  

$$
\Delta HoR = 3 mol \cdot (-393,7 \frac{kJ}{mol}) - 1 mol \cdot (-822,2 \frac{kJ}{mol}) - 3 mol \cdot (-110,5 \frac{kJ}{mol}) = -27,4 kJ
$$

Sustituimos en la ecuación las sustancias que son productos y reactivos, eliminamos las que se repiten como productos y reactivos y las que tienen valor cero por definición, sustituimos los valores para cada sustancia y calculamos el resultado que acompañaremos de las unidades.